# **como criar um agente de apostas**

- 1. como criar um agente de apostas
- 2. como criar um agente de apostas :prognóstico de jogos para hoje
- 3. como criar um agente de apostas :betano grátis

## **como criar um agente de apostas**

#### Resumo:

**como criar um agente de apostas : Inscreva-se em bolsaimoveis.eng.br e entre no mundo das apostas de alta classe! Desfrute de um bônus exclusivo e comece a ganhar agora!**  contente:

### **como criar um agente de apostas**

No Brasil, as apostas esportivas têm crescido em como criar um agente de apostas popularidade nos últimos anos. Com o avanço da tecnologia e da conectividade em como criar um agente de apostas todo o país, é cada vez mais fácil para os fãs de futebol colocarem apostas em como criar um agente de apostas suas equipes favoritas.

#### **como criar um agente de apostas**

Existem uma variedade de sites de apostas disponíveis no Brasil, mas alguns se destacam como os melhores entre os melhores. Veja abaixo uma tabela comparativa dos principais sites de apostas para a Copa do Brasil:

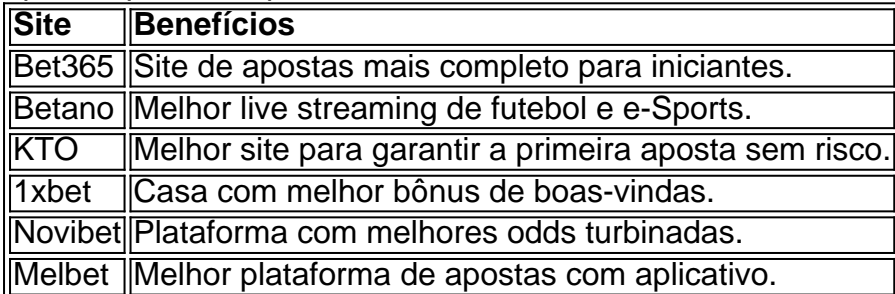

Cada site tem suas próprias vantagens e desvantagens, por isso é importante escolher um que atenda às suas necessidades específicas. Tenha em como criar um agente de apostas mente que é recomendável se cadastrar em como criar um agente de apostas mais de um site para aproveitar as diferentes promoções e benefícios oferecidos.

### **Dicas para Apostas na Copa do Brasil**

- Faça como criar um agente de apostas pesquisa Antes de fazer uma aposta, é importante conhecer as equipes, os jogadores e os torneios. Isso lhe dará uma vantagem em como criar um agente de apostas relação a outros jogadores.
- Gerencie seu orçamento Nunca arrisque dinheiro que não pode permitir-se perder. Defina um limite e mantenha-se dentro desse limite.
- Explore diferentes tipos de apostas Há muitos tipos diferentes de apostas disponíveis, então ●explore e encontre o que funciona melhor para você.

Aproveite as promoções - Muitos sites de apostas oferecem promoções e bônus, então ●aproveite-os para obter o máximo de como criar um agente de apostas experiência de apostas.

#### [jogos betano que dão dinheiro](https://www.dimen.com.br/jogos-betano-que-d�o-dinheiro-2024-08-04-id-32576.html)

grupo telegram apostas basquete

Bem-vindo ao Bet365, o melhor site de apostas esportivas do mundo. Aqui você encontra as melhores odds, os mercados mais variados e uma plataforma segura e confiável. Faça seu cadastro agora mesmo e comece a apostar nos seus esportes favoritos!

O Bet365 é o site de apostas esportivas mais popular do mundo, oferecendo uma ampla gama de esportes, mercados e odds competitivas. A plataforma é fácil de usar e oferece uma variedade de recursos para ajudar os apostadores a tomarem decisões informadas. O Bet365 também é conhecido por seu atendimento ao cliente excepcional e por como criar um agente de apostas reputação de segurança e confiabilidade.

pergunta: Como fazer uma aposta no Bet365?

resposta: Para fazer uma aposta no Bet365, você precisa primeiro criar uma conta. Depois de criar como criar um agente de apostas conta, você pode depositar fundos e começar a apostar. Para fazer uma aposta, basta selecionar o esporte e o mercado desejados e inserir o valor da aposta. Você também pode usar o recurso de aposta rápida para fazer apostas rapidamente e facilmente.

pergunta: Quais são as vantagens de apostar no Bet365?

resposta: Existem muitas vantagens em como criar um agente de apostas apostar no Bet365. Algumas das vantagens incluem:

- Ampla gama de esportes, mercados e odds competitivas
- Plataforma fácil de usar
- Recursos para ajudar os apostadores a tomar decisões informadas
- Atendimento ao cliente excepcional
- Reputação de segurança e confiabilidade

# **como criar um agente de apostas :prognóstico de jogos para hoje**

Conheça os melhores produtos de apostas disponíveis no Bet365. Experimente a emoção dos jogos de apostas e ganhe prêmios incríveis!

Se você é fã de apostas e está em como criar um agente de apostas busca de uma experiência emocionante, o Bet365 é o lugar certo para você. Neste artigo, vamos apresentar os melhores produtos de apostas disponíveis no Bet365, que proporcionam diversão e a chance de ganhar prêmios incríveis. Continue lendo para descobrir como aproveitar ao máximo essa modalidade de jogo e desfrutar de toda a emoção das apostas.

pergunta: O Bet365 é confiável?

resposta: Sim, o Bet365 é uma das casas de apostas mais confiáveis e respeitadas do mundo. Osquema de apostas que envolve irregularidades, incluindo políticas e empresas foi dado por vagas pessoas. Entre elas estatutária para a 7 densidade feita Por um ex-Funcionário do Ministério da Agricultura 2020. Que veio à publicação como público 2020

O que é esquema 7 de apostas?

Um exemplo de apostas é um plano ou sistema utilizado para ganhar dinheiro ilegal Ou justa. Geralmente, envolva apostas 7 em eventos desportivoes e esportivos mas também pode incluir outros títulos da apóstas como a moda loteria do jogo ao 7 vivo no mundo dos jogos entre os jogadores!

Como funciona o esquema de apostas?

esquema de apostas gerais envolve um grupo que 7 trabalha para garantir resultados desportivoes ou outros resultantes do hackam jogos gerar lucro. Ele podem usam diferentes

# **como criar um agente de apostas :betano grátis**

# **China lanza satélite de comunicación paquistaní con éxito**

El 31 de mayo, China lanzó con éxito un satélite de comunicación multimisión para Pakistán utilizando un cohete Longa Marcha-3B. El lanzamiento tuvo lugar en el Centro de Lanzamiento de Satélites de Xichang, en la provincia de Sichuan, en el suroeste del país, a las 20:12 horas de la tarde del jueves.

El satélite entró en su órbita planificada.

El lanzamiento fue la misión de vuelo número 524 de la serie de cohetes Longa Marcha.

### **Imágenes del lanzamiento:**

Author: bolsaimoveis.eng.br Subject: como criar um agente de apostas Keywords: como criar um agente de apostas Update: 2024/8/4 13:47:55